#### Description

These problems are related to material covered in Lectures 18-22.

Instructions: Solve any combination of Problems 1–4 that sums to 100 points, then fill out the survey problem 5. Problem 1 part (d) uses a result from Problem 3 part (f) of Problem Set 10 .

The first to spot each non-trivial typo/error will receive 1-3 points of extra credit.

### Problem 1. Mapping the CM torsor (50 points)

Let O be an imaginary quadratic order of discriminant D, and let  $p > 3$  be a prime that splits completely in the ring class field of  $\mathcal{O}$ , equivalently, a prime of the form  $4p = t^2 - v^2D$ . As explained Lecture 18, the set

$$
\text{Ell}_{\mathcal{O}}(\mathbb{F}_p) = \{j(E/\mathbb{F}_p) : \text{End}(E) \simeq \mathcal{O}\}\
$$

is a cl( $\mathcal{O}$ )-torsor. This means that for any  $j_1, j_2 \in \text{Ell}_{\mathcal{O}}(\mathbb{F}_p)$ , there is a unique  $\alpha \in \text{cl}(\mathcal{O})$ for which  $\alpha j_1 = j_2$ . This has many implications, two of which we explore in this problem.

First and foremost, the cl( $\mathcal{O}$ )-action can be used to enumerate the set  $\text{Ell}_{\mathcal{O}}(\mathbb{F}_p)$ , all we need is a starting point  $j_0 \in \text{Ell}_{\mathcal{O}}(\mathbb{F}_p)$ . In this problem we will "cheat" and use the Hilbert class polynomial  $H_D(X)$  to do this (in Problem Set 11 we will find a starting point ourselves). The polynomial  $H_D(X)$  splits completely in  $\mathbb{F}_p[X]$ , and its roots are precisely the elements of  $Ell_{\mathcal{O}}(\mathbb{F}_p)$ . We could enumerate  $Ell_{\mathcal{O}}(\mathbb{F}_p)$  by factoring  $H_D(X)$ completely, but that would not let us "map the torsor". We want to construct an explicit bijection from cl( $\mathcal{O}$ ) to  $Ell_{\mathcal{O}}(\mathbb{F}_p)$  that is compatible with the group action.

Let us start with a simple example,  $D = -1091$ . The class number  $h(D) = 17$  is prime, so  $cl(D)$  is cyclic and every non-trivial element is a generator. For our generator, let  $\alpha$  be the class of the prime form (3, 1, 91), which acts on Ell<sub> $\mathcal{O}(\mathbb{F}_p)$  via cyclic isogenies</sub> of degree 3: each  $j \in Ell_{\mathcal{O}}(\mathbb{F}_p)$  is 3-isogenous<sup>[1](#page-0-0)</sup> to the j-invariant  $\alpha j$ . This means that  $\Phi_3(j,\alpha j) = 0$  for all  $j \in \text{Ell}_{\mathcal{O}}(\mathbb{F}_p)$ , where  $\Phi_3(X,Y) = 0$  is the modular equation for  $X_0(3)$ .

To enumerate  $Ell_{\mathcal{O}}(\mathbb{F}_p)$  as  $j_0, j_1, j_2, \ldots$ , with  $j_k = \alpha^k j_0$ , we start by identifying  $j_1$  is a root of the univariate polynomial  $\Phi_3(j_0, Y)$ . Now  $\left(\frac{D}{3}\right) = 1$  in this case, so by part (d) of problem 3 on Problem Set 10 there are two ideals of norm 3 in  $\text{cl}(D)$ , both of which act via 3-isogenies; the other one corresponds to the form  $(3, -1, 91)$ , the inverse of  $\alpha$  in cl(*C*). Thus there are at least two roots of  $\Phi_3(j_0, Y)$  in  $\mathbb{F}_p$ , but provided that we pick the prime p so that 3 does not divide v, there will be only two  $\mathbb{F}_p$ -rational roots.

There are methods to determine which of of these two roots "really" corresponds to the action of  $\alpha$ , but for now we disregard the distinction between  $\alpha$  and  $\alpha^{-1}$ ; this ultimately depends on how we embed  $\mathbb{Q}(\sqrt{-1091})$  into C in any case. Let us arbitrarily designate one of the  $\mathbb{F}_p$ -rational roots of  $\Phi_3(j_0, Y)$  as  $j_1$ . To determine  $j_2$ , we now consider the  $\mathbb{F}_p$ -rational roots of  $\Phi_3(j_1, Y)$ . Again there are exactly two, but we already know

<span id="page-0-0"></span><sup>&</sup>lt;sup>1</sup>When we say that  $j_1$  and  $j_2$  are 3-isogenous, we are referring to isomorphism classes of elliptic curves over  $\overline{\mathbb{F}}_p$ . There are 3-isogenous curves  $E_1/\mathbb{F}_p$  and  $E_2/\mathbb{F}_p$  with  $j_1 = j(E_1)$  and  $j_2(E_2)$ , but one must be careful to choose the correct twists.

one of them:  $j_0$  must be a root, since  $\Phi_3(X, Y) = \Phi_3(Y, X)$ . So we can unambiguously identify  $j_2$  as the *other*  $\mathbb{F}_p$ -rational root of  $\Phi_3(j_1, Y)$ , equivalently, the unique  $\mathbb{F}_p$ -rational root of  $\Phi_3(j_1, Y)/(Y - j_0)$ .

- (a) Let  $D = -1091$ , and let t be the least odd integer greater than 1000N for which  $p = (t^2 - D)/4$  is prime, where N is the last three digits of you student ID. Use the Sage function hilbert class polynomial to compute  $H_D(X)$ , then pick a root jo of  $H_D(X)$  in  $\mathbb{F}_p$  (you will need to coerce  $H_D$  into the polynomial ring  $\mathbb{F}_p[X]$  to do this). Using the function isogeny nbrs implemented in this Sage [worksheet,](https://cloud.sagemath.com/projects/bec670ef-3089-49ad-a790-f587e6579df9/files/18.783%20Isogeny%20Neighbors.sagews) enumerate the set  $Ell_{\mathcal{O}}(\mathbb{F}_p)$  as  $j_0, j_1, j_2, \ldots$  by walking a cycle of 3-isogenies starting from j<sub>0</sub>, as described above, so that  $j_k = \alpha^k j_0$  (assuming that your arbitrary choice of  $j_1$  was in fact  $j_1 = \alpha j_0$ . You should find that the length of this cycle is 17, since  $\alpha$  has order 17 in cl(D). Finally, verify that the you have actually enumerated all the roots of  $H_D(X)$ .
- (b) Let D, p, and  $j_0$  be as in part (a), and let  $\beta \in \text{cl}(D)$  be the class of the prime form (7, 1, 39). Compute  $k = \log_{\alpha} \beta$ . Enumerate Ell $\mathcal{O}(\mathbb{F}_p)$  again as  $j'_0, j'_1, j'_2, \ldots$ , starting from the same  $j_0' = j_0$  but this time use the action of  $\beta$ , by walking a cycle of 7isogenies. Rather than choosing  $j'_1$  arbitrarily, choose  $j'_1$  in a way that is consistent with the assumption  $j_1 = \alpha j_0$  in part (a): i.e., choose  $j'_1$  so that  $j'_1 = \beta j_0 = \alpha^k j_0 =$  $j_k$ . Then verify that for all  $m = 1, 2, 3, \ldots, 16$  we have  $j'_m = \beta^m j_0 = \alpha^{km} j_0 = j_{km}$ , where the subscript km is reduced modulo  $|\alpha| = 17$ .

You should find the results of parts (a) and (b) remarkable (astonishing even). A priori, there is no reason to think that there should be a relationship between a cycle of 3-isogenies and a cycle of 7-isogenies.

The fact that we can use the modular polynomials  $\Phi_{\ell}$  to enumerate the roots of  $H_D$ is extremely useful. It allows us to enumerate the roots of polynomials with degrees in the millions, simply by finding roots of polynomials of very small degree (typically one can use  $\Phi_\ell$  with  $\ell < 20$ ). We can also use the CM torsor to find zeros of  $\Phi_\ell$ , even when  $\ell$ is ridiculously large.

(c) Let  $\ell$  be the least prime greater than  $10^{100}N$  for which  $\left(\frac{D}{\ell}\right) = 1$ , where N is the last three digits of your student ID. Determine the  $\mathbb{F}_p$ -rational roots of  $\Phi_{\ell}(j_0, Y)$ .

For reference, the total size of the polynomial  $\Phi_\ell \in \mathbb{Z}[X, Y]$  is roughly  $6\ell^3 \log \ell$  bits, which is on the order of  $10^{1000000}$  bits in the problem you just solved. Even reduced modulo p, it would take more than  $10^{10000}$  bits to write down the coefficients of this polynomial (for comparison, there are fewer than  $10^{100}$  atoms in the observable universe). This example might seem fanciful, but an isogeny of degree  $10^{100}$  is well within the range of cryptographic interest.

Now for a slightly more complicated example, where the class group is not a cyclic group of prime order. Let  $D = -5291$ . In this case  $h(D) = 36$  and the class group cl(D) is isomorphic to  $\mathbb{Z}/2\mathbb{Z}\times\mathbb{Z}/18\mathbb{Z}$ . In Problem 3 of Problem Set 10 you computed a polycyclic presentation  $\vec{\alpha}$ ,  $r(\vec{\alpha})$ ,  $s(\vec{\alpha})$  for cl(D), which should involve generators  $\vec{\alpha} = (\alpha_1, \alpha_2, \alpha_3)$ , of norms 3, 5, and 7. If you did not do Problem 3 of Problem Set 10, don't worry, I will post a solution for this part shortly.

(d) Let  $D = -5291$ , and let t be the least odd integer greater than 1000N for which  $p = (t^2 - D)/4$  is prime, where N is the last three digits of you student ID. Using the polycyclic presentation for cl(D), enumerate  $Ell_{\mathcal{O}}(D)$  starting from a j-invariant  $j_0$  obtained as a root of  $H_D$ . Your enumeration  $j_0, j_1, j_2, \ldots, j_{35}$  should have the property that the element  $\beta \in \text{cl}(\mathcal{O})$  whose action sends  $j_0$  to  $j_k$  satisfies  $k = \log_{\vec{\alpha}} \beta$ , subject to the assumption that  $j_1 = \alpha_1 j_0$ .

Here are a few tips on part (d). You will compute  $j_0, \ldots, j_{r_1-1}$  using 3-isogenies, but to compute  $j_{r_1}$  you will need to compute a 5-isogeny from  $j_0$ . When choosing  $j_{r_1}$  as a root of  $\Phi_5(j_0, Y)$ , make this choice consistent with the assumption  $j_1 = \alpha_1 j_0$  by using the fact that  $s_2 = \log_{\vec{\alpha}} \alpha_2^{r_2}$  (assuming  $s_2 \neq 0$ , which is true in this case). When you go to compute  $j_{r_1+1}$ , you will need to choose a root of  $\Phi_3(j_{r_1}, Y)$ . Here you can make the choice consistent with the fact that  $cl(\mathcal{O})$  is abelian, so the action of  $\alpha_1 \alpha_2$  should be the same as the action of  $\alpha_2\alpha_1$ . Similar comments apply throughout; any time you start a new isogeny cycle, you must make a choice, but you can all of your choices consistent with your initial choice of  $j_1$ .

I don't recommend writing code to make all these choices (it can be done but it is a bit involved), it will be easier and more instructive to work it out by hand, using Sage to enumerate paths of  $\ell$ -isogenies as required (you can use the function isogeny path in this Sage [worksheet\)](https://cloud.sagemath.com/projects/bec670ef-3089-49ad-a790-f587e6579df9/files/18.783%20Isogeny%20Neighbors.sagews).

#### Problem 2. Computing Hilbert class polynomials (50 points)

In this problem you will implement an algorithm to compute Hilbert class polynomials using a CRT approach. The plan is to compute  $H_D$  modulo primes p that split completely in the ring class field for the order  $O$  of discriminant D (primes of the form  $4p = t^2 - v^2D$ ). By doing this for a sufficiently large set of primes  $S$ , we can then use the Chinese remainder theorem to determine the integer coefficients of  $H_D$ .

We will use primes p that are small enough for us to readily find an element  $j_0$ of  $Ell_{\mathcal{O}}(\mathbb{F}_p)$  by trial and error. Once we know  $j_0$ , we can enumerate  $Ell_{\mathcal{O}}(\mathbb{F}_p)$  using a polycyclic presentation for  $cl(\mathcal{O})$ , as described in Problem 3 of Problem Set 10. This gives us a list of the roots of  $H_D$  mod p, and we can then compute

<span id="page-2-0"></span>
$$
H_D(X) = \prod_{j \in \text{Ell}_{\mathcal{O}}(\mathbb{F}_p)} (X - j) \bmod p. \tag{1}
$$

(a) Write a program that, given a prime  $p > 36$  and an integer t finds an elliptic curve  $E/\mathbb{F}_p$  satisfying  $\#E(\mathbb{F}_p) = p + 1 \pm t$ . Do this by generating curves  $E/\mathbb{F}_p$  with random coefficients A and B satisfying  $4A^3 + 27B^2 \neq 0$ . For each curve, pick a random point  $P \in E(\mathbb{F}_p)$  (using the random point () method), and test whether  $(p+1-t)P$  or  $(p+1+t)P$  is zero. If not, discard the curve and continue. Otherwise, compute the order  $m$  of  $P$  using the generic fast order algorithm provided by the Sage function sage.groups.generic.order\_from\_multiple. If  $m$  >  $4\sqrt{p}$ than  $\#E(\mathbb{F}_p)$  must be  $p+1\pm t$ , and we have a curve we can use. Otherwise, discard it and continue.

Having found a curve  $E/\mathbb{F}_p$  whose Frobenius endomorphism  $\pi$  has trace  $\pm t$ , where  $4p = t^2 - v^2D$ , then  $\mathbb{Z}[\pi]$  and  $\text{End}(E)$  must lie in the maximal order of  $K = \mathbb{Q}(\sqrt{D})$ . Assuming that  $D$  is fundamental, the order  $\mathcal O$  we are interested in is the maximal order  $\mathcal{O}_K$ , but unless  $\mathbb{Z}[\pi] = \mathcal{O}_K$  it is unlikely that  $\text{End}(E) = \mathcal{O}_K$ . On the next problem set we will see how to find a curve isogenous to E with endomorphism  $\mathcal{O}$ , but for now we will simply choose primes p that have  $v = 1$ , in which case  $\mathbb{Z}[\pi] = \text{End}(E) = \mathcal{O}_K$  must hold.<sup>[2](#page-3-0)</sup> With this provision, part 1 gives us an element  $j_0 \in \text{Ell}_{\mathcal{O}}(\mathbb{F}_p)$ , namely,  $j_0 = j(E)$ . We can then enumerate  $Ell_{\mathcal{O}}(\mathbb{F}_p)$  as in Problem 3 of Problem Set 10 and apply [\(1\)](#page-2-0) to compute  $H_D(X)$  mod p.

Once we have computed  $H_D$  mod p for all the primes in S, we can apply the Chinese remainder theorem to compute  $H_D \in \mathbb{Z}[X]$ . Let  $p_1, \ldots, p_m$  be the primes in S, and let  $M = \prod_{p \in S} p$ . Let  $M_i = M/p_i$ , and let  $a_i M_i \equiv 1 \mod p_i$ . Let c denote a coefficient of  $H_D$ , and let  $c_i = c \mod p$  be the corresponding coefficient of  $H_D \mod p$ .

(b) Prove that

<span id="page-3-1"></span>
$$
c \equiv \sum_{i=1}^{m} c_i a_i M_i \bmod M.
$$
 (2)

Provided that M is big enough, say  $M \geq 2B$ , where B is an upper bound on |c|, this congruence uniquely determines the integer c. Using complex analytic methods, one can establish very accurate bounds B on the absolute values of the coefficients of  $H_D(X)$ .

(c) Give a recursive algorithm that, given a set of primes  $S = \{p_1, \ldots, p_m\}$  computes the values  $M_i$  and  $a_i$  above in quasi-linear time, that is, in time  $O(n(\log n)^c)$  for some constant  $c > 0$ , where  $n = \sum_{p \in S} \log p$  is the size of the input.

As each polynomial  $H_D$  mod p is computed, we will update running totals for each coefficient c, accumulating the sum in  $(2)$  as we go. With all the ingredients are in place, we are ready to compute a Hilbert class polynomial. We will use the discriminant  $D = -131$  with class number h(D)=5. The coefficients of  $H_D$  have absolute values bounded by  $B = 2^{110}$ .

- (d) Select a set S of primes of the form  $4p = (t^2 D)$  such that  $\prod_{p \in S} p > 2B$ , and then compute the integers  $M_i$  and  $a_i$  for each  $p_i \in S$  as in part 2. The class group  $cl(D)$  is generated by a prime ideal of norm 3, so we can use this as our polycyclic presentation. For each prime  $p$  in  $S$  do the following:
	- 1. Find  $j_0 \in \text{Ell}_{\mathcal{O}}(\mathbb{F}_p)$  using part (a).
	- 2. Enumerate  $Ell_{\mathcal{O}}(\mathbb{F}_p)$  by walking a cycle of 3-isogenies (see Problem 1)
	- 3. Compute  $H_D$  mod p via [\(1\)](#page-2-0).
	- 4. Update the sum in [\(2\)](#page-3-1) for each coefficient of  $H_D$ .

When all the primes  $p \in S$  have been processed, for each coefficient of  $H_D$ , determine the unique integer  $c \in [-M/2, M/2]$  that satisfies [\(2\)](#page-3-1), and then output  $H_D(X)$ .

In your answer, list the primes  $p \in S$  and give a summary of the computation for the first 3 primes in S, including the j-invariant j<sub>0</sub>, the enumeration of  $Ell_{\mathcal{O}}(\mathbb{F}_p)$  (in order), and the polynomial  $H_D(X)$  mod p.

When debugging your code in part (d), you may find it helpful to use Sage to compute the Hilbert class polynomial and compute its roots in  $\mathbb{F}_p$ , so that you know exactly the values of  $Ell_{\mathcal{O}}(\mathbb{F}_{p})$  that you should be getting.

<span id="page-3-0"></span><sup>&</sup>lt;sup>2</sup>With  $v = 1$  fixed, we cannot actually prove that any such primes exist, not even under the generalized Riemann hypothesis (GRH), so this does not yield a true algorithm in the sense that we cannot prove it terminates on all inputs. Relaxing the constraint  $v = 1$  yields an algorithm that is guaranteed to work, and under GRH, one can prove it is faster than any other method known.

# Problem 3. Atkin-Morain ECPP (50 points)

The bottleneck in the Goldwasser-Kilian elliptic curve primality proving algorithm (Algorithm 12.16 in Lecture 12) is counting points on randomly generated elliptic curves in the hope of finding one with a suitable number of points (namely, the product of a large prime and a smooth cofactor). Atkin and Morain proposed an alternative approach that uses the CM method to construct an elliptic curve that is guaranteed to have a suitable number of points [\[1\]](#page-8-0). This yields a much faster algorithm, with a heuristic running time of  $\tilde{O}(n^4)$ , where n is the size of the input (in bits) and the  $\tilde{O}$  notation ignores polylogarithmic factors of  $n$ . While its expected running time is not provably polynomial time, in practice it is substantially faster than even randomized versions of the AKS algorithm that also run in  $O(n^4)$  expected time [\[2\]](#page-8-1), and is the current method of choice for proving the primality of large primes that are not of a special form. All the primality proving records listed on this [top](https://primes.utm.edu/top20/page.php?id=27) 20 list were proved using this algorithm.

Given a smoothness bound  $B$  and probable prime  $p$ , the algorithm proceeds as follows:

- 1. Select a fundamental discriminant  $D < -4$  for which  $4p = t^2 v^2D$  has a solution  $(t, v)$  such that  $m = p + 1 \pm t$  can be factored as  $cq$ , where  $c > 1$  is B-smooth and  $q > (p^{1/4} + 1)^2$  is a probable prime.<sup>[3](#page-4-0)</sup>
- 2. Find a root j of  $H_D$  mod p and use it to construct an elliptic curve  $E/\mathbb{F}_p$  in Weierstrass form  $y^2 = x^3 + ax + b$ , where  $a = 3j(1728 - j)$  and  $b = 2j(1728 - j)^2$ . If unable to find a root of  $H_D$  mod p within, say, twice the expected amount of time, perform a Miller-Rabin test on  $p$ . If it fails then report that  $p$  is not prime and otherwise repeat this step.
- 3. Generate a random  $Q \in E(\mathbb{F}_p)$  with  $P = cQ \neq 0$  and verify that  $qP = 0$ . If not, replace E with a quadratic twist  $\tilde{E}: y^2 = x^3 + d^2Ax + d^3B$ , for some nonresidue d, and repeat this step. If the verification  $qP = 0$  fails for E and its twist, or if anything else goes wrong (e.g., a square-root computation or inversion fails), report that  $p$  is not prime.
- 4. Output the certificate  $(p, A, B, x, y, q)$ , where  $P = (x, y)$ .

As with the Goldwasser-Kilian algorithm, if q is larger than a bound  $T \approx (\log p)^4$ one then proceeds to construct a primality certificate for  $q$  using the same algorithm, producing a chain of primality certificates that terminates with a prime  $q \leq T$  whose primality is verified by trial division (see Lecture 12 for details).

For a fixed fundamental discriminant  $D < 0$ , we know from the Chebotarev Density Theorem that the proportion of primes  $p$  that split completely in the ring class field  $L$ for the order of discriminant D is  $1/Gal(L/\mathbb{Q}) = 1/(2h(D))$ , where  $h(D)$  is the class number. We also know that  $h(D) \sim \sqrt{|D|}$  as  $|D| \to \infty$ , and that a constant proportion of all integers  $D < 0$  are fundamental discriminants.<sup>[4](#page-4-1)</sup>

(a) Assuming the integers  $m = p + 1 \pm t$  in step 1 are as likely as random integers to of the form  $2q$  with q prime, give a heuristic upper bound on the absolute value of the discriminant D chosen in step 1 of the form  $\tilde{O}(n^e)$  for some  $e > 0$ , where  $n = \log p^{5}$  $n = \log p^{5}$  $n = \log p^{5}$ .

<span id="page-4-0"></span><sup>&</sup>lt;sup>3</sup>In practice one also uses  $D = -3, -4$  but for simplicity we will ignore these.

<span id="page-4-2"></span><span id="page-4-1"></span><sup>&</sup>lt;sup>4</sup>Any square free  $D \equiv 1 \mod 4$  certainly works, and this set already has density  $3/(2\pi^2)$ .

<sup>&</sup>lt;sup>5</sup>Requiring  $m = 2q$  might seem overly restrictive, since the algorithm only requires  $m = cq$  with  $c > 1$ B-smooth, but it makes no difference in the value of  $e$  (unless  $B$  is unrealistically large).

(b) Using your heuristic estimate in (a), compute upper bounds on the expected running times of each of steps  $i = 1, 2, 3$  of the form  $O(n^{e_i})$ ; you can assume that the time to compute  $H_D(X)$  is quasi-linear in  $|D|$ , and that the time to solve the norm equation is bounded by the expected time to compute a square root of  $D$  modulo  $p$  using a probabilistic algorithm (as required by Cornacchia's algorithm, see Problem Set 2). Use these bounds to heuristically bound the expected complexity of proving that  $p$ is prime (assuming it is), including the cost of recursively proving that  $q$  is prime.

You should find that your heuristic complexity bound is substantially better than the  $O(n^7)$  complexity of the Goldwasser-Killian algorithm that you analyzed in Problem Set 6, but worse than  $O(n^4)$ , and that the cost is dominated by step 1.

In order to obtain an  $O(n^4)$  bound we need to exploit an idea due to Jeffrey Shallit. The key idea is to avoid the need to compute square roots of so many  $D$ 's modulo  $p$  by restricting to discriminants of the form  $D = -\ell_1\ell_2$ , where  $\ell_1$  and  $\ell_2$  are primes in the set  $S := \{ \ell \leq \sqrt{M} : \ell \text{ is prime} \}$  with M chosen according to the heuristic bound on |D| you computed in part (a). The strategy is to compute square roots of  $\pm \ell$  modulo p for all the primes in S and use these to efficiently construct square roots of  $D = -\ell_1\ell_2$  modulo p.

- (c) Using the fact that if it is given the square root of  $D$  modulo  $p$ , Cornacchia's algorithm can solve the norm equation in quasi-linear time using a fast-GCD approach, derive a new heuristic estimate for the expected running time of step 1 that exploits Shallit's idea (include the cost of computing square roots of the primes  $\ell \in S$ ). Use this to obtain a heuristic  $O(n^4)$  bound on the total expected time to prove that p is prime using the Atkin-Morain approach.
- (d) Implement the Atkin-Morain ECPP algorithm described above in Sage and use it to construct a primality proof for the least probable prime  $p$  greater than  $2^{500}N$ , where N is the last 4 digits of your student ID, using the smoothness bound  $B = 2^{16}$ . You are not required to implement Shallit's optimization, as it won't make much of a difference for primes of this size.

You can use the norm equation function in this Sage [worksheet](https://cloud.sagemath.com/projects/bec670ef-3089-49ad-a790-f587e6579df9/files/18.783%20Norm%20Equation.sagews) to solve the norm equations in step 1. In your implementation, create the finite field  $\mathbb{F}_p$  in Sage using GF(p, proof=false) to prevent Sage from trying to prove that  $p$  is prime. Use the is pseudoprime function in Sage to test whether  $q$  is a probable prime after using trial-division to remove the  $B$ -smooth factor  $c$ . You needn't implement the Miller-Rabin test in step 2 (it is very unlikely to be necessary).

In your write-up, do not list all the primality certificates in full. Just give a table that lists the discriminant D, the j-invariant of the elliptic curve E, and the primes q for each certificate, as well as the time spent constructing each certificate.

# Problem 4. The Gross-Zagier formula for singular moduli (100 points)

The j-invariants of elliptic curves  $E/\mathbb{C}$  with complex multiplication are sometimes called singular moduli, since such j-invariants are quite special. As we now know, singular moduli are the roots of Hilbert class polynomials  $H_D(X)$ . A famous result of Gross and Zagier  $[5]$  gives a remarkable formula<sup>[6](#page-5-0)</sup> for the prime factorization of the norm of the

<span id="page-5-0"></span> $6$ This is not the Gross–Zagier formula, it is their second most famous formula. The Gross–Zagier formula concerns the heights of Heegner points and is related to the Birch and Swinnerton–Dyer conjecture.

difference of two singular moduli arising as roots of two distinct distinct Hilbert class polynomials.

Let  $D_1$  and  $D_2$  be two relatively prime fundamental discriminants. To simplify matters, let us assume that  $D_1, D_2 < -4$ . Define

$$
J(D_1, D_2) = \prod_{i=1}^{h_1} \prod_{k=1}^{h_2} (j_i - j_k),
$$

where  $h_1 = h(D_1)$  and  $h_2 = h(D_2)$ , and  $j_i$  and  $j_k$  range over the roots of the Hilbert class polynomials  $H_{D_1}(X)$  and  $H_{D_2}(X)$ , respectively.

(a) Prove that  $J(D_1, D_2)$  is an integer.

Gross and Zagier discovered an explicit formula for the prime factorization of  $J(D_1, D_2)$ . To state it we first define two auxiliary functions.

Let us call a prime p suitable if  $\left(\frac{D_1 D_2}{p}\right) \neq -1$ , and call a positive integer n suitable if all its prime factors are suitable. For all suitable primes  $p$ , let

$$
\epsilon(p) = \begin{cases} \left(\frac{D_1}{p}\right) & \text{if } p \not| D_1\\ \left(\frac{D_2}{p}\right) & \text{if } p \not| D_2. \end{cases}
$$

where  $\left(\frac{D}{p}\right)$  denotes the Kronecker symbol.

(b) Prove that  $\epsilon(p)$  is well-defined for all suitable primes p.

We extend  $\epsilon$  multiplicatively to suitable integers n. For suitable integers m, let

$$
F(m) = \prod_{nn'=m} n^{\epsilon(n')},
$$

where the product is over positive integers n and  $n'$  whose product is m.

Theorem (Gross–Zagier). With notation as above, we have

$$
J(D_1, D_2)^2 = \prod_{\substack{x^2 < D_1 D_2 \\ x^2 \equiv D_1 D_2 \bmod{4}}} F\left(\frac{D_1 D_2 - x^2}{4}\right).
$$

Note that the product on the RHS is taken over all integers x (positive and negative) that satisfy the constraints (so each nonzero value of  $x^2$  occurs twice).

(c) Prove that for every x in the product of the theorem above,  $(D_1D_2 - x^2)/4$  is a suitable integer (so the formula is well-defined).

It is not immediately obvious that the product on the right is actually an integer; in general  $F(m)$  need not be. But in fact every  $F(m)$  appearing in the product is a (possibly trivial) prime power.

(d) Let m be a positive integer of the form  $(D_1D_2-x^2)/4$ . Prove that  $F(m)=1$  unless m can be written in the form:

$$
m = p^{2a+1}p_1^{2a_1}\cdots p_r^{2a_r}q_1^{b_1}\cdots q_s^{b_s},
$$

where  $\epsilon(p) = \epsilon(p_1) = \cdots = \epsilon(p_r) = -1$  and  $\epsilon(q_1) = \cdots = \epsilon(q_s) = 1$ . Prove that in this case we have

$$
F(m) = p^{(a+1)(b_1+1)\cdots(b_s+1)},
$$

and thus if p divides  $F(m)$  then p is the only prime dividing m with an odd exponent and  $\epsilon(p) = -1$ . (Hint: see exercises 13.15 and 13.16 in [\[4\]](#page-8-3)).

- (e) Prove that every prime p dividing  $J(D_1, D_2)$  satisfies the following:
	- (i)  $\left(\frac{D_1}{p}\right) \neq 1$  and  $\left(\frac{D_2}{p}\right) \neq 1$ ;
	- (ii) p divides an integer of the form  $(D_1D_2 x^2)/4$ ;
	- (iii)  $p \le D_1 D_2 / 4$ .
- (f) Implement an algorithm to compute the prime factorization of  $|J(D_1, D_2)|$ , using the Gross-Zagier theorem and parts (d) and (e) above. Then use your algorithm to compute the prime factorization of  $|J(D_1, D_2)|$  for three pairs of distinct discriminants that have class number greater than 4. Note that you can compute the class number of D in Sage by creating the number field  $\mathbb{Q}(\sqrt{D})$  using  $K.\langle a \rangle = NumberField(x**2-D)$  and then calling K.class\_number().
- (g) For each of the three pairs of discriminants  $D_1$  and  $D_2$  you selected in part (f):
	- (1) Construct a set S of primes  $p_i$  that split completely in the Hilbert class fields of both  $D_1$  and  $D_2$  such that  $\prod p_i > 10^6 \cdot |J(D_1, D_2)|$ . The norm equation function in this Sage [worksheet](https://cloud.sagemath.com/projects/bec670ef-3089-49ad-a790-f587e6579df9/files/18.783%20Norm%20Equation.sagews) may be helpful.
	- (2) For each prime  $p_i \in S$ , compute  $J(D_1, D_2)$  mod  $p_i$  directly from its definition by using Sage to find the roots of  $H_{D_1}(X)$  and  $H_{D_2}(X)$  modulo  $p_i$  and computing the product of all the pairwise differences (in Sage, use the function hilbert\_class\_polynomial to compute  $H_{D_1}, H_{D_2} \in \mathbb{Z}[X]$  then use the method .change ring (GF(p)).roots() to find their roots in  $\mathbb{F}_p$ .
	- (3) Use the Chinese remainder theorem to compute  $J(D_1, D_2) \in \mathbb{Z}$ , as explained in Problem 2 above (be sure to get the sign right). Verify that your results agree with your computations in part  $(f)$ .

#### Problem 5. Survey

Complete the following survey by rating each problem you attempted on a scale of 1 to 10 according to how interesting you found it ( $1 = \text{``mind-number},$   $10 = \text{``mind-blowing''},$ and how difficult you found it (1 = "trivial,"  $10 =$  "brutal"). Also estimate the amount of time you spent on each problem to the nearest half hour.

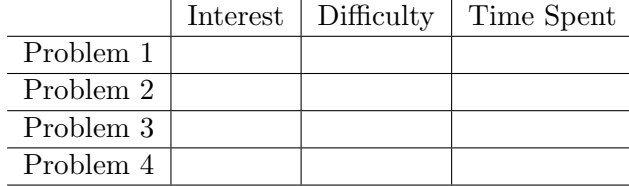

Please rate each of the following lectures that you attended, according to the quality of the material  $(1=$ "useless",  $10=$ "fascinating"), the quality of the presentation  $(1=$ "epic fail",  $10 =$ "perfection"), the pace  $(1 =$ "way too slow",  $10 =$ "way too fast",  $5 =$ "just right") and the novelty of the material  $(1=$  "old hat",  $10=$  "all new").

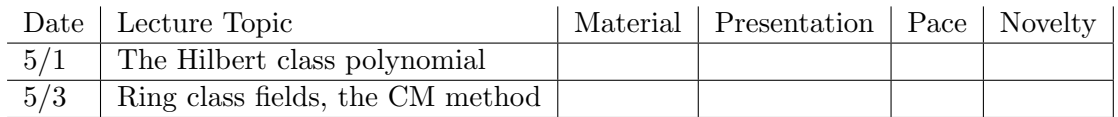

Please feel free to record any additional comments you have on the problem sets or lectures, in particular, ways in which they might be improved.

# References

- <span id="page-8-0"></span>[1] A.O.L. Atkin and F. Morain, Elliptic curves and [primality](http://www.ams.org/journals/mcom/1993-61-203/S0025-5718-1993-1199989-X/) proving, Mathematics of Computation 61 (1993), 29–68.
- <span id="page-8-1"></span>[2] D.J. Bernstein, Proving primality in [essentially](http://www.ams.org/journals/mcom/2007-76-257/S0025-5718-06-01786-8/) quartic random time, Mathematics of Computation 76 (2007), 398–403.
- [3] F. Morain, Implementing the [asymptotically](http://www.ams.org/journals/mcom/2007-76-257/S0025-5718-06-01890-4/) fast version of the elliptic curve primality proving [algorithm](http://www.ams.org/journals/mcom/2007-76-257/S0025-5718-06-01890-4/), Mathematics of Computation 76 (2007), 493–505.
- <span id="page-8-3"></span>[4] David A. Cox, Primes of the form  $x^2 + ny^2$ : Fermat, class field theory, and [complex](http://onlinelibrary.wiley.com/book/10.1002/9781118400722) [multiplication](http://onlinelibrary.wiley.com/book/10.1002/9781118400722), second edition, Wiley, 2013.
- <span id="page-8-2"></span>[5] B. Gross and D. Zagier, On [singular](https://eudml.org/doc/152694) moduli, J. Reine Angew. Math. 355 (1984), 191–220.

MIT OpenCourseWare <https://ocw.mit.edu>

18.783Elliptic Curves Spring 2017

For information about citing these materials or our Terms of Use, visit: https://ocw.mit.edu/terms.